ISSN 1828-5961

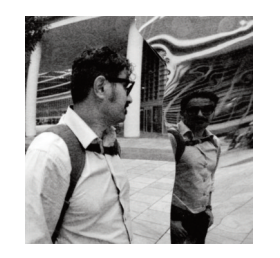

## Mirco Pucci

Nasce a Pistoia nel 1976, si laurea in Archittura nel 2009 con una Tesi circa le Piccole Terme di Villa Adriana, collabora a partire dal 2007 con il corso di Disegno Automatico, prof. G. Verdiani e con numerose linee di ricerca del Dipartimento di Architettura. Attivo nell'ambito del Digital Imaging per i Beni Culturali con ricerche personali in ambito prevalentemente archeologico.

# **Prima che appaia il "divieto di fotorilievo": considerazioni sulla fotomodellazione** *Before the "no photoscannig" sign to appear: reflections on photomodelling*

Oggi è possibile accedere con facilità a strumentazioni sofisticate inerenti sia il rilievo metrico che fotografico, ma in questo ambito spesso si può essere chiamati ad operare con procedure di emergenza, dove l'improvvisazione può diventare essenziale: si può essere in condizioni di assenza di attrezzature specializzate, oppure di voler procedere al di fuori di una completa ufficialità, anche solo per la mancanza di una autorizzazione o perché si incontra un tema di interesse durante la visita in un luogo. Valutando le varie esperienze è possibile condurre delle considerazioni utili a comprendere i limiti e i vantaggi della procedura. Questo contributo non vuole porsi come un insieme d'indicazioni per compiere rilievi fuori legge, piuttosto vuole risultare utile per analizzare e dimostrare i limiti ed i vantaggi di questo procedimento low cost, ponendo le indicazioni per operare efficacemente in condizioni di emergenza e avverse.

*Today it is possible to easily access advanced equipement both for 3d and photographic scanning, but in this field it can often happen to acquire the data using emergency procedures. In this case the improvisation can become essential: if we cannot be provided specialized equipment, or if we need to work only partially officially, simply for the lack of authorization, or because during a visit we find an interesting theme. Evaluating several experiences, it can be useful to understand the limits and advantages of the procedure.*

*This contribution has not the aim to presenting itself as a collection of indications for illegal reliefs, but to be useful in an analysis and to explain the limits and advantages in this low cost procedure, giving the indications to work effectively in emergency and adverse conditions.*

*Parole chiave:* rilievo fotografico, 3D, structure from motion *Keywords: Photo Survey, 3D, structure from mo-*

*tion*

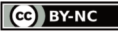

## DISEGNARECON 12 - Ottobre 2013 DISEGNARE CON LA FOTOGRAFIA DIGITALE 2

# **1.IL CONTESTO**

Il rilievo è una scienza in continua evoluzione, che parte da nozioni primarie di origine remota ma presenti tuttoggi come caposaldo e sistema di approccio per qualsiasi forma di indagine e di valutazione dimensionale.

Il taccuino del tecnico rilevatore è una sorta di guida, di diario di lavoro, non sostituibile da *tablet* o *notebook*: gli appunti e gli eidotipi presi a mano, di getto, costituiscono un sistema di informazioni fondamentali per sviluppare ed elaborare il rilievo ed i successivi disegni nella propria postazione di lavoro.

Col tempo al taccuino è stato affiancato un altro strumento molto comune e diffuso: la macchina fotografica; inizialmente a pellicola e attualmente digitale.

La fotocamera è un supplemento ai vari appunti e schizzi, poichè consente di recuperare ulteriori informazioni sull'oggetto rilevato.

Tutto ciò è fondamentale anche nel rilievo e nel disegno digitale, partendo dagli elaborati prodotti con il CAD fino ad arrivare alle forme di modellazione tridimensionale più avanzate.

La letteratura su rilievi altamente tecnologici con strumenti laserscanner comincia ad essere piuttosto ricca, sono presenti numerose pubblicazioni che descrivono procedure di rilievo e restituzione di beni culturali che spaziano dall'architettonico allo statuario e l'oggettistica di dettaglio.

In molti di questi casi sono state impiegate strumentazioni e sinergie legate a budget di lavoro elevati, pianificazioni di rilievo strutturate con efficacia a tavolino in modo da evitare il maggior numero di imprevisti ed al tempo stesso di effettuare il rilievo con la strumentazione idonea a quel tipo di lavoro.

La volontà di questo contributo è quella di fare un passo indietro, prendendo in considerazione un metodo di rilievo digitale *low cost*, ma al tempo stesso piuttosto efficace: la foto modellazione.

Si tratta di una tecnica in via di diffusione, sia perché consente di produrre risultati soddisfacenti con attrezzature piuttosto comuni, sia perché il mercato propone ormai una serie di software efficaci a buon prezzo, se non addirittura disponibili

1. Rilievo fotografico della Sala Ottagona delle Piccole Terme di Villa Adriana, Tivoli. Anno 2008, foto di Giorgio Verdiani.

# con licenza di tipo open source.

Questa metodologia, conosciuta col termine "structure from motion", non è altro che una tecnica di calcolo che permette di ricostruire la geometria di oggetti attraverso la collimazione automatica di punti da una serie di foto.

Basata su algoritmi di "computer vision", estrae i punti notevoli dalle singole foto, ricava i parametri fotografici e incrocia i punti omologhi su più im-

ISSN 1828-5961 **Prima che appaia il "divieto di fotorilievo**": considerazioni sulla fotorilievo": considerazioni sulla fotorilievo di fotorilievo di fotorilievo di fotorilievo di fotorilievo di fotorilievo di fotorilievo d

magini, trovando le coordinate nello spazio dei punti stessi. In uscita della prima fase del calcolo, il software allinea le varie foto nello spazio tridimensionale e genera una nuvola di punti texturizzata. Nelle successive fasi viene generata la *mesh* triangolare e la conseguente texturizzazione. Già ad un primo acchito è evidente l'efficacia del risultato: solitamente il numero dei poligoni generati è piuttosto elevato e la geometria è ben leggibile; sono però necessarie varie elaborazioni da parte dell'operatore per rendere "efficace" il modello finito.

Risulta importante quindi comprendere il giusto approccio a questa metodologia, valutando il modo di operare di conseguenza alle casistiche ed alle strumentazioni a disposizione per effettuare il rilievo.

## **2.LE CASISTICHE**

I contesti di un rilievo sono molteplici, ed ovviamente il metodo per operare necessita di essere adattato alle condizioni del caso.

L'illuminazione del soggetto da rilevare è fondamentale, le ombre nette difatti possono creare degli artefatti nel modello tridimensionale finito, difatti nel caso di rilievi all'aperto è sempre bene operare se possibile in condizione di cielo nuvoloso oppure in controsole. Inoltre la questione delle foto con ombre, oltre a dare problemi di modellazione, porta ad avere, in fase di texturizzazione, un modello con una mappa colori con ombre, producendo in caso di *rendering* con illuminazione fotorealistica, una situazione "surreale" con più ombre portate sullo stesso modello. Nel caso di rilievi interni è ovviamente necessario un sistema di illuminazione artificiale, di conseguenza tutto dipende dalla sensibilità del rilevatore, che deve posizionare ed inclinare le varie luci in modo da ridurre al minimo la presenza di ombre sul soggetto da riprendere<sup>1</sup>.

. Non sempre però è possibile utilizzare ulteriori corpi illuminanti, spesso succede di avere un'attrezzatura ridotta alla sola fotocamera, oppure di essere autorizzati a effettuare il rilievo ma senza muovere il reperto o aggiungere nessun tipo di faretto, come ad esempio in un museo. L'unica

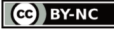

PUCCI DI CONTRA L'ANNO DEL CONTRADICTO DE L'ANNO DE L'ANNO DE L'ANNO DE L'ANNO DE L'ANNO DE L'ANNO DE L'ANNO D

## ISSN 1828-5961

strada è di affidarsi alla tecnologia delle fotocamere digitali, effettuando lo stesso scatto anche con vari step di sovraesposizione e sottoesposizione, in questo modo è possibile elaborare, con software di fotoritocco, un fotogramma praticamente privo di ombre. Ovviamente questa procedura necessita di una ripresa fotografica con cavalletto, vista la necessità di effettuare una serie di scatti con varie esposizioni mantenendo invariata l'inquadratura. In alcuni casi estremi può capitare di effettuare un rilievo per foto modellazione usando semplicemente la fotocamera se non addirittura uno smartphone. Difatti può capitare, per il ricercatore, di avere la necessità di rilevare, anche in maniera approssimativa, un reperto utile alle proprie indagini e non aver modo di poter effettuare a breve una fotoscansione con attrezzature adeguate recuperate in seguito. In sintesi è possibile effettuare dei rilievi "rigorosi", con strumentazioni opportune al caso, ma l'aspetto positivo dello "structure from motion" è che sono realizzabili dei risultati piuttosto soddisfacenti utilizzando attrezzature semplificate.

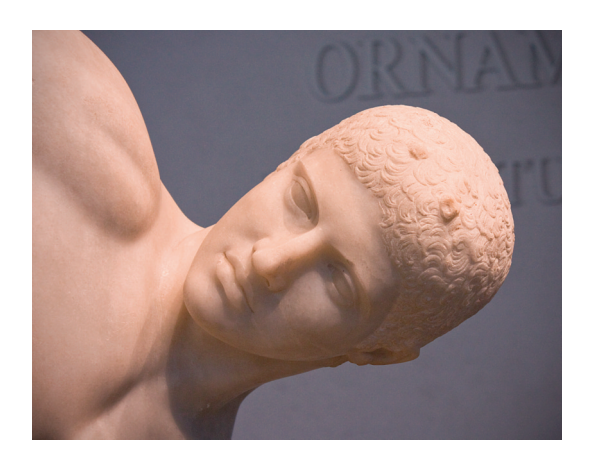

2. La presenza di ombre dovute all'illuminazione artificiale di un interno o da quella solare nel caso di esterni può recare problemi nelle successive fasi di texturizzazione. Il Discobolo del Museo Nazionale di Palazzo Massimo alle Terme, Roma.

# **3.LA METODOLOGIA**

Gli aspetti tecnici da valutare per affrontare questo tipo di rilievo sono molteplici, a partire dalle impostazioni di scatto della fotocamera, fino ad arrivare alla referenziazione delle immagini.

Un buon risultato è legato alla messa a fuoco dell'oggetto da rilevare, è da evitare quindi l'utilizzo di diaframmi piuttosto "aperti", di conseguenza i tempi di scatto aumenteranno e sarà necessario un cavalletto per evitare problemi di micromosso nelle immagini.

Ai fini della successiva texturizzazione è opportuno effettuare un bilanciamento del bianco della fotocamera, molte volte le luci artificiali o l'illuminazione ambientale alterano il reale cromatismo dell'oggetto, di conseguenza evitando questa operazione è possibile giungere ad un risultato non veritiero.

Occorre un'opportuna sovrapposizione tra un fotogramma e l'altro in modo che il software in fase di elaborazione trovi una quantità efficace di punti omologhi necessari per l'allineamento e il posizionamento degli scatti nello spazio tridimensionale. In alcuni casi, ad esempio in presenza di superfici lisce e prive di elementi di referenziazione, è da prendere in considerazione il posizionamento di target numerati in modo da agevolare le operazioni di allineamento software sovraindicate. Ancora più complesso risulta il metodo con cui affrontare la campagna di riprese, i posizionamenti della fotocamera nei vari scatti, le angolazioni e le inquadrature dipendono inequivocabilmente dalla forma dell'oggetto da rilevare e dalle sue dimensioni.

Nel caso di ambienti chiusi, come stanze o sale, la soluzione più efficace si ottiene probabilmente effettuando una serie di scatti in maniera ortogonale alla parete opposta aggiungendo inoltre una delle foto angolate che inquadrino l'ambiente nel suo complesso.

Un processo simile è utilizzabile anche per gli esterni di edifici ed anche in questo caso, gli scatti in maniera angolata sono necessari come elementi leganti tra i vari prospetti.

Negli elementi di dimensioni ridotte, rispetto all'architettura, sono utilizzate tecniche di ripresa a

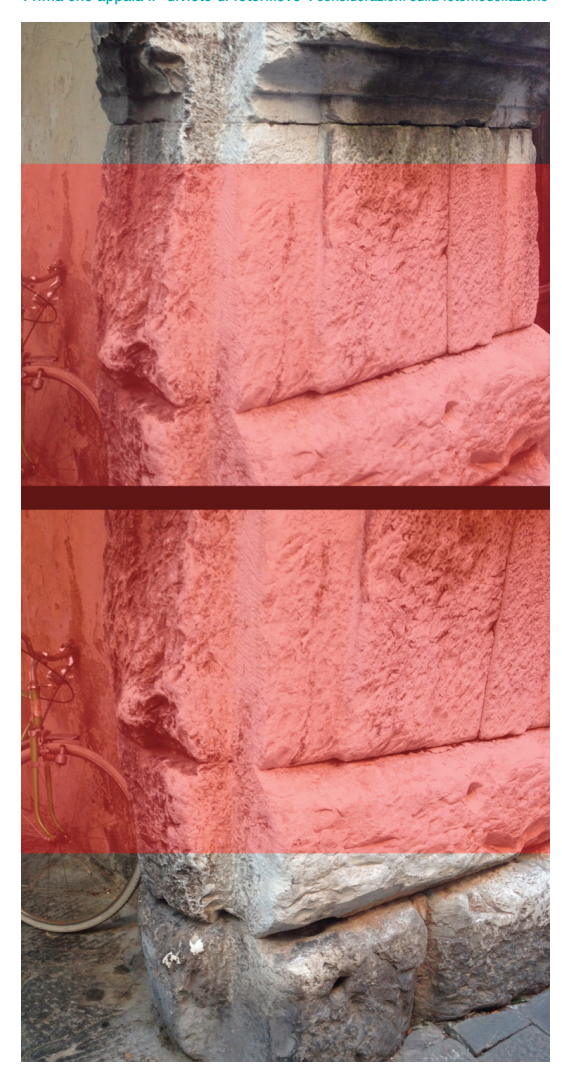

3. È necessaria un'efficace sovrapposizione tra le foto, in modo da avere punti di riferimento comuni per il conseguente allineamento degli scatti. Dettaglio dell'Anfiteatro di Lucca.

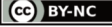

PUCCI DI STANDARD DE L'ANNO DE L'ANNO DE L'ANNO DE L'ANNO DE L'ANNO DE L'ANNO DE L'ANNO DE L'ANNO DE L'ANNO D

# ISSN 1828-5961

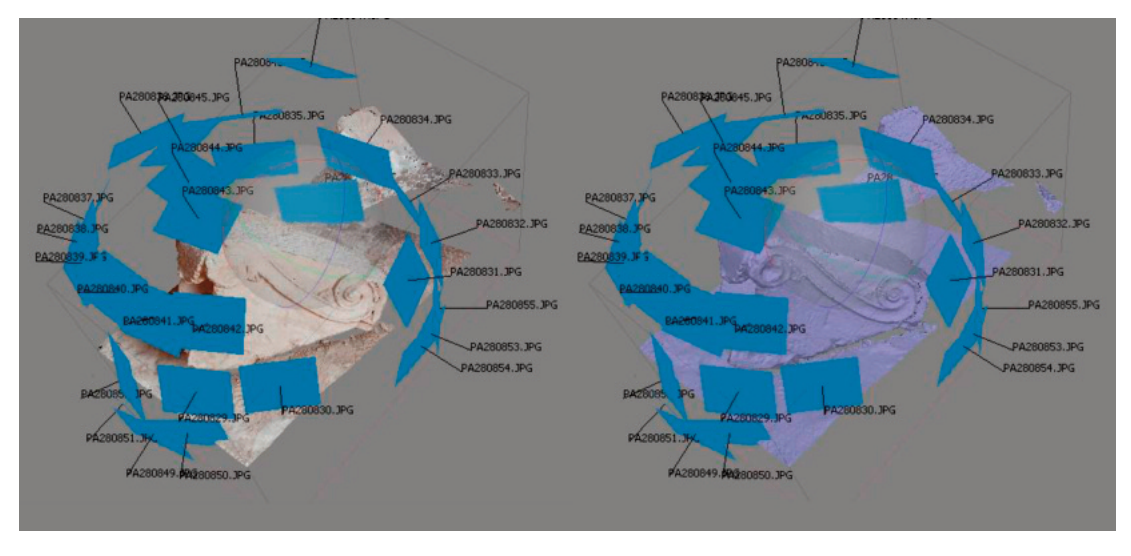

## Prima che appaia il "divieto di fotorilievo": considerazioni sulla foto

4. La ripresa dei fotogrammi tramite rotazione a 360° del frammento di un capitello. Gli scatti vengono eseguiti da più punti di vista a comporre una sorta di "cupola" di ripresa, in questo modo gli spazi non coperti dell'oggetto vengono ridotti notevolemente.

360°, effettuando coperture complete del soggetto da differenti distanze.

Se in un rilievo generale sono presenti elementi decorativi da campionare con un maggior dettaglio, è importante effettuare degli scatti in grado di essere referenziati all'intero complesso.

Di conseguenza a questi aspetti primari di tecniche di foto modellazione descritti sin ora, è da ritenersi interessante la valutazione dei pregi e dei limiti di questo sistema di rilievo e generazione di superfici geometriche tramite una serie di casi ed esempi pratici in grado di far comprendere nel modo più esaustivo possibile le potenzialità dello "structure from motion".

# **4.CASI DI FOTO RILIEVO**

Per avere una comprensione complessiva delle caratteristiche di questo tipo di rilevamento e dei suoi risultati finali è opportuno partire dai casi effettuati in maniera maggiormente rigorosa per arrivare a valutare in un secondo tempo i soggetti campionati in maniera più estrema o di fortuna.

4.1 Il sarcofago a vasca

Interessante è il caso del rilievo del sarcofago a vasca del III° secolo D.C. appartenente alla collezione di pezzi del complesso della basilica di San Silvestro<sup>2</sup>, a Roma. Si tratta di un reperto lapideo avente una lunghezza massima di circa 150 cm., scolpito su tre lati con scene di pastorizia. La particolarità è che i motivi rappresentati sono ricchi di dettagli, ma al tempo stesso la superficie risulta essere piuttosto levigata dal tempo.

La campagna di rilievo è stata effettuata con un attrezzatura piuttosto completa, usando una serie di faretti da studio opportunamente schermati in modo da sviluppare una luce diffusa, e da una fotocamera reflex digitale utilizzata con cavalletto. Il sarcofago era posizionato in maniera che i tre lati decorati fossero visibili e con spazio sufficiente per operare. Il primo step operativo consisteva nell'illuminazione del reperto: come indicato sopra sono stati usati tre faretti da studio, opportunamente posizionati in modo da ridurre al minimo le ombre portate e facendo degli scatti di

prova in maniera da verificare le condizioni di luce dell'oggetto. La fase di rilievo fotografico vero e proprio è stata effettuata prendendo i considerazione le questioni affrontate precedentemente, ovvero la messa a fuoco del sarcofago e i tempi di esposizione, che in questo caso risultavano piuttosto lunghi di conseguenza al basso numero di ISO a cui era stata regolata la fotocamera. Difatti, per un buon risultato, è necessario che i vari fotogrammi siano il più possibile nitidi, di conseguenza viene utilizzato un ISO di sensibilità basso in modo da ridurre il rumore dello scatto. E' evidente che per tempi di esposizione estesi, come in questo caso, è fondamentale l'utilizzo di un cavalletto. Effettuata la campagna fotografica, in modo da avere immagini con una sovrapposizione sufficiente, iniziando dalle distanze massime ed avvicinandosi gradualmente al reperto in modo da campionare tutti i dettagli rilevanti, è stato effettuato il passaggio delle foto al software SFM. Per avere un perfetto allineamento di tutti gli ottantadue scatti è stato necessario aggiungere manualmente sul software una serie di punti ben evidenti

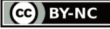

## PUCCI DI CONTRA L'ANNO DEL CONTRADICTO DE L'ANNO DE L'ANNO DE L'ANNO DE L'ANNO DE L'ANNO DE L'ANNO DE L'ANNO D

## ISSN 1828-5961

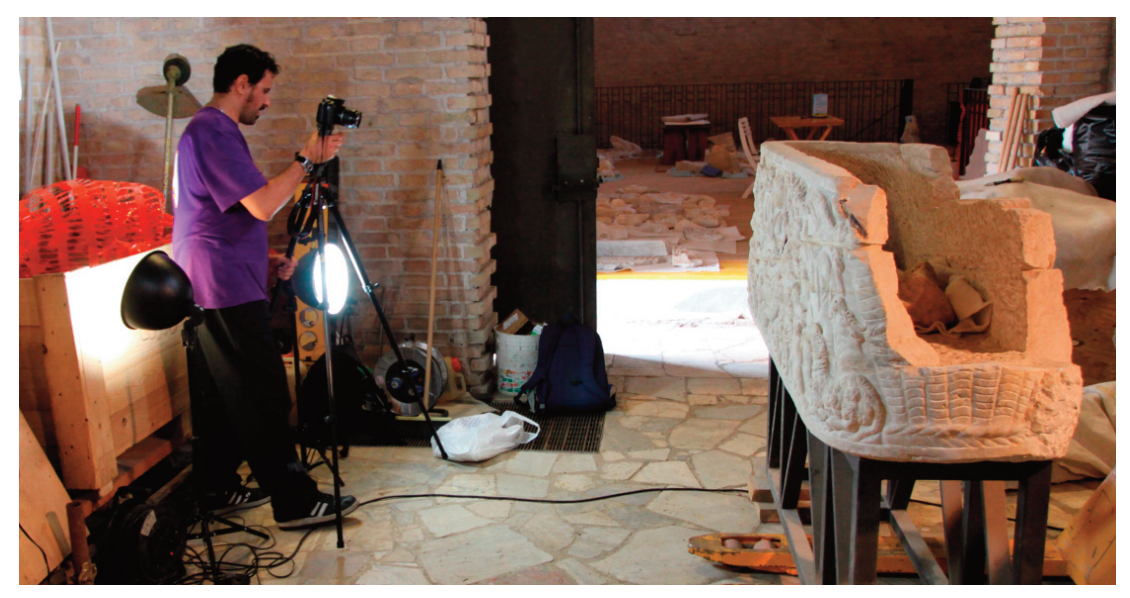

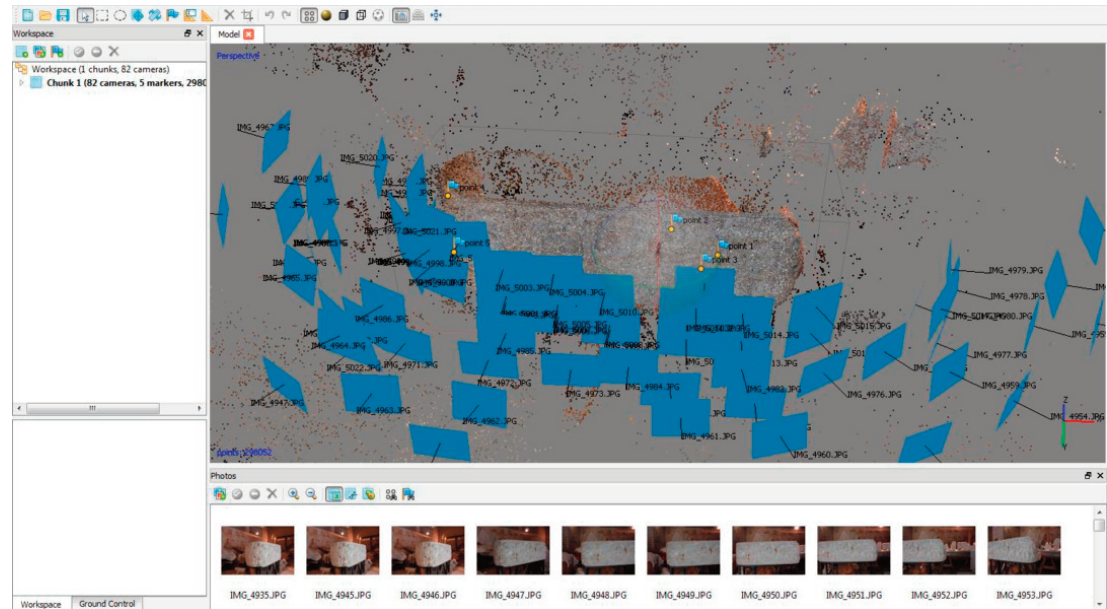

## Prima che appaia il "divieto di fotorilievo": considerazioni sulla fotomode

5. Il rilievo fotografico del sarcofago a vasca. È interessante notare il posizionamento e l'inclinazione dei vari faretti da illuminazione.

6. Screenshot del software SFM. È ben visibile la nuvola di punti generata dai vari fotogrammi.

sulle foto, di conseguenza a seguito degli opportuni calcoli sono stati individuati tutti i punti di presa delle immagini e una nuvola di punti tridimensionale. Il passo successivo del software è stato quello di generare una *mesh* triangolare del sarcofago. In questo caso il modello geometrico risultava avere circa 47.000.000 di poligoni<sup>3</sup>, ovvero una quantità ragguardevole.

Questo modello è stato successivamente filtrato e uniformato in modo da produrre una *mesh hi poly* opportuna per le operazioni di campionamento geometrico. Per effettuare questa operazione e le successive decimazioni è stato utilizzato un software di *editing* delle superfici avente opportuni comandi necessari per operare sul modello, al fine inoltre di creare una *mesh low poly* opportunamente decimata e rigenerata dal punto di vista geometrico.

Reimportando la supeficie *low poly* da 150.000 poligoni nel software SFM è stata poi generata la *texture* fotografica del modello. L'aspetto positivo di questa operazione consiste nella creazione automatica della mappa UV necessaria all'attribu-

**PUCCI** 

Prima che appaia il "divieto di fotorilievo": considerazioni sulla fotomodellazione

7. Il modello poligonale hi-poly.

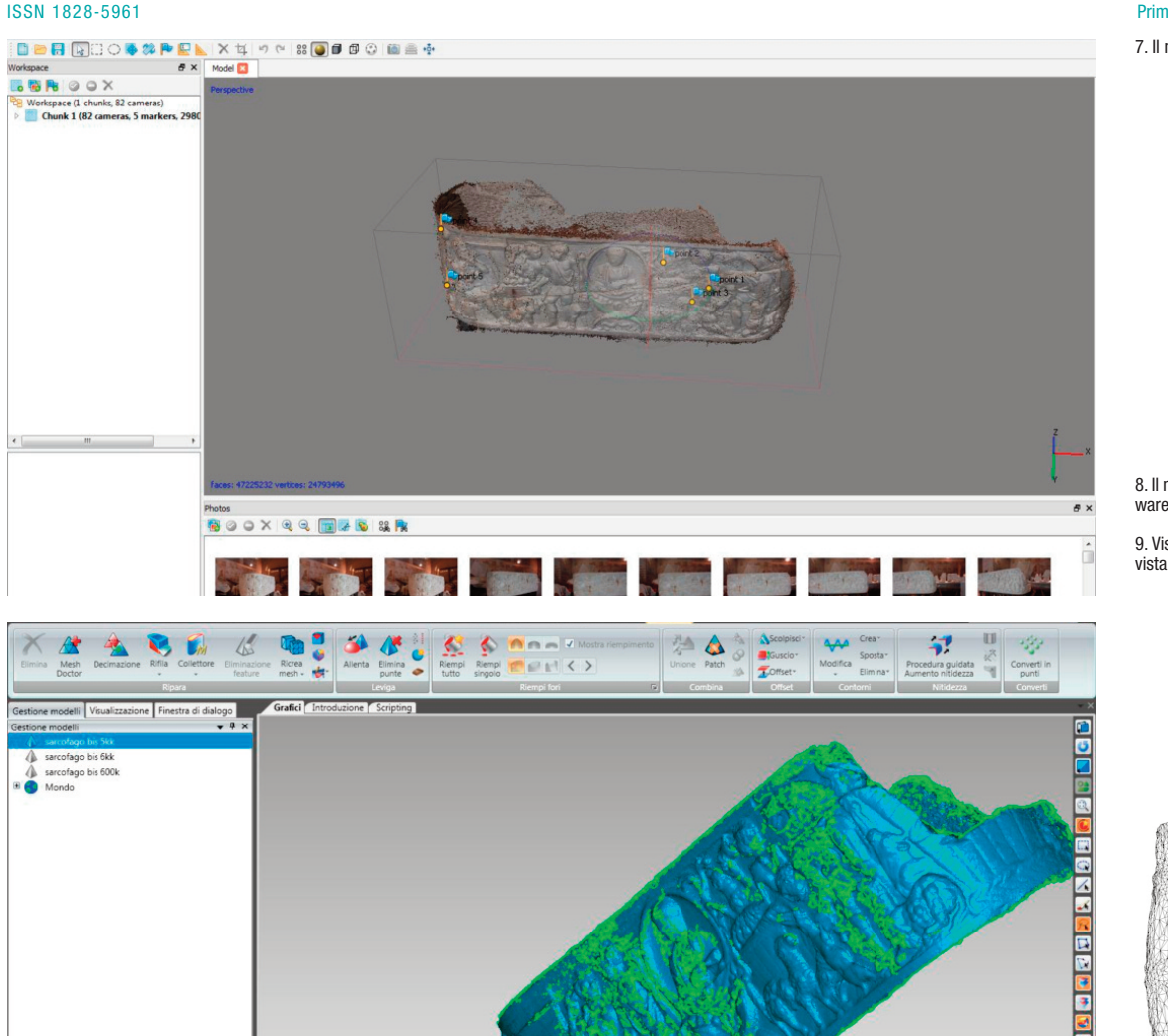

8. Il modello poligonale hi-poly in fase di filtraggio e decimazione tramite soft-ware di gestione superfici.

9. Vista wireframe del modello poligonale decimato e rigenerato dal punto di vista geometrico.

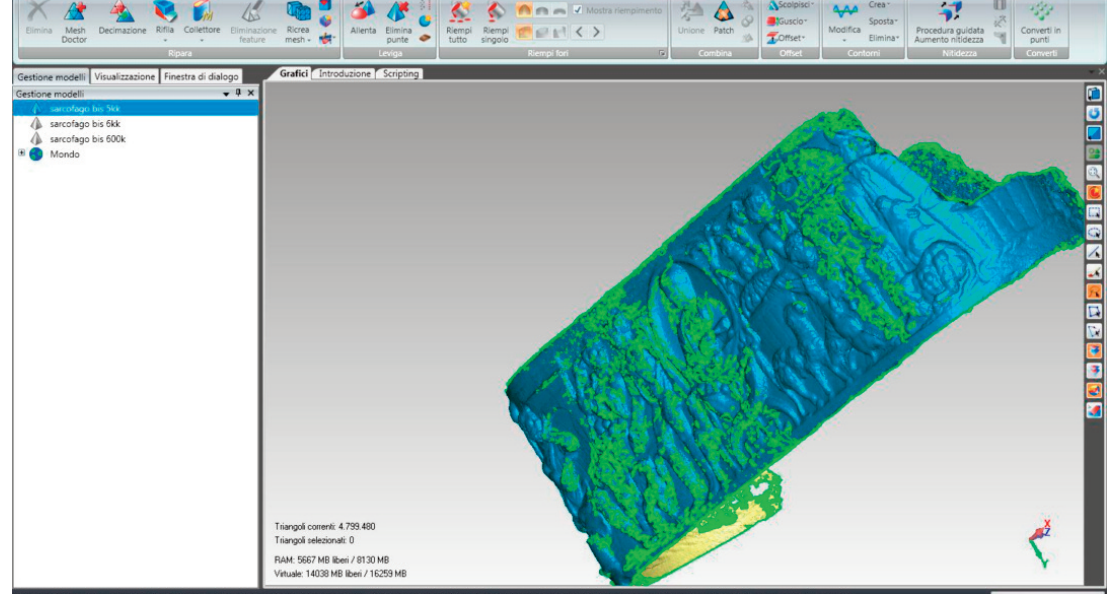

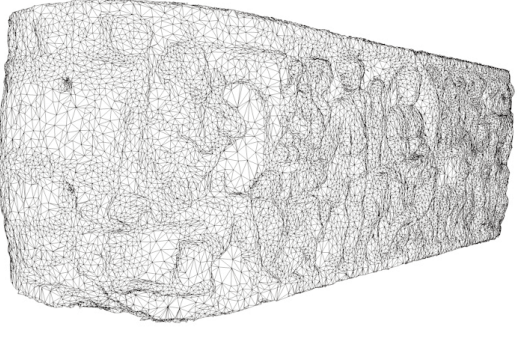

ISSN 1828-5961

## PUCCI

Prima che appaia il "divieto di fotorilievo": considerazioni sulla fotomodellazione

10-11. Rendering fotorealistico del modello ottimizzato e texturizzato.

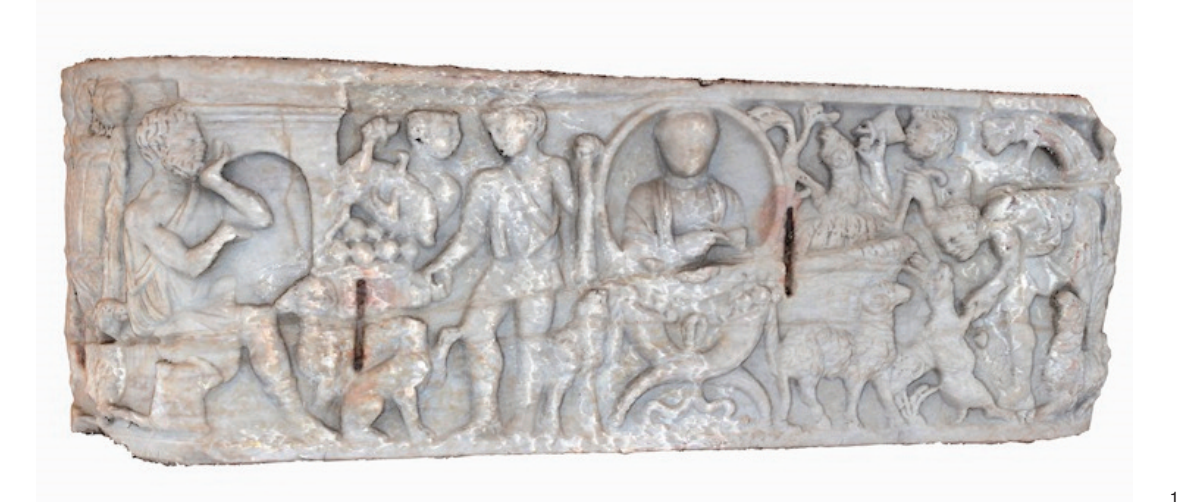

12. Rendering fotorealistico del modello ottimizzato non texturizzato.

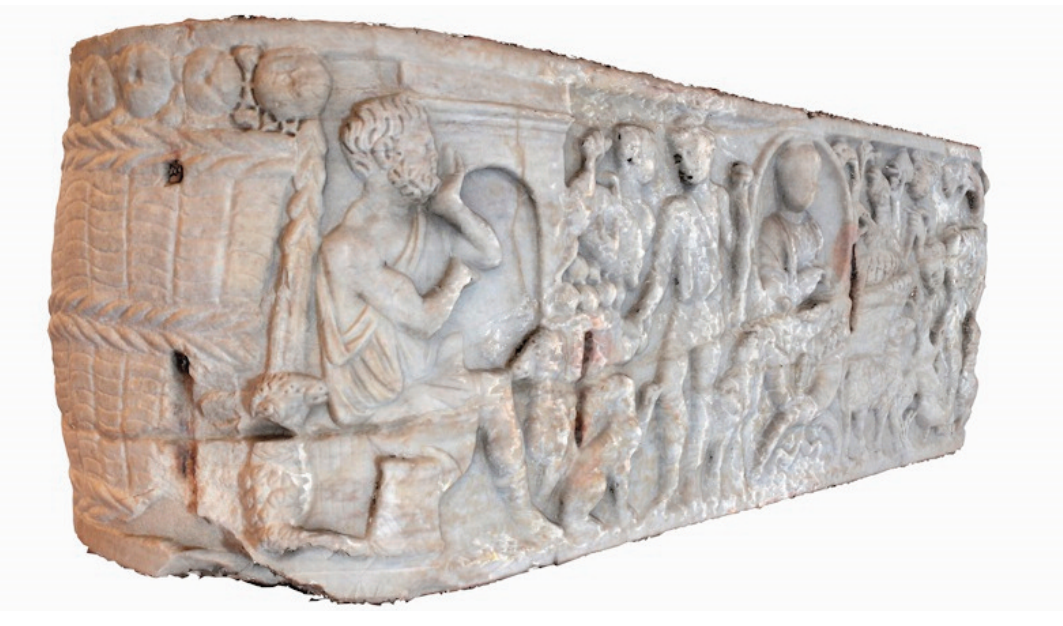

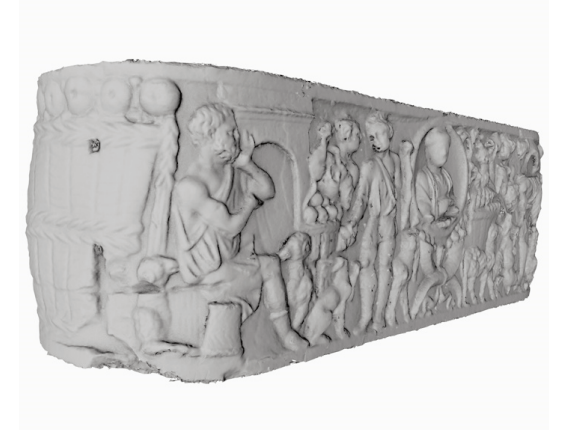

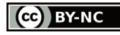

# DISEGNARECON 12 - Ottobre 2013 **DISEGNARE CON LA FOTOGRAFIA DIGITALE DISEGNARE CON LA FOTOGRAFIA DIGITALE DISEGNARE CON LA FOTOGRAFIA DIGITALE**

## PUCCI DI STANDARD DE L'ANNO DE L'ANNO DE L'ANNO DE L'ANNO DE L'ANNO DE L'ANNO DE L'ANNO DE L'ANNO DE L'ANNO D

ISSN 1828-5961

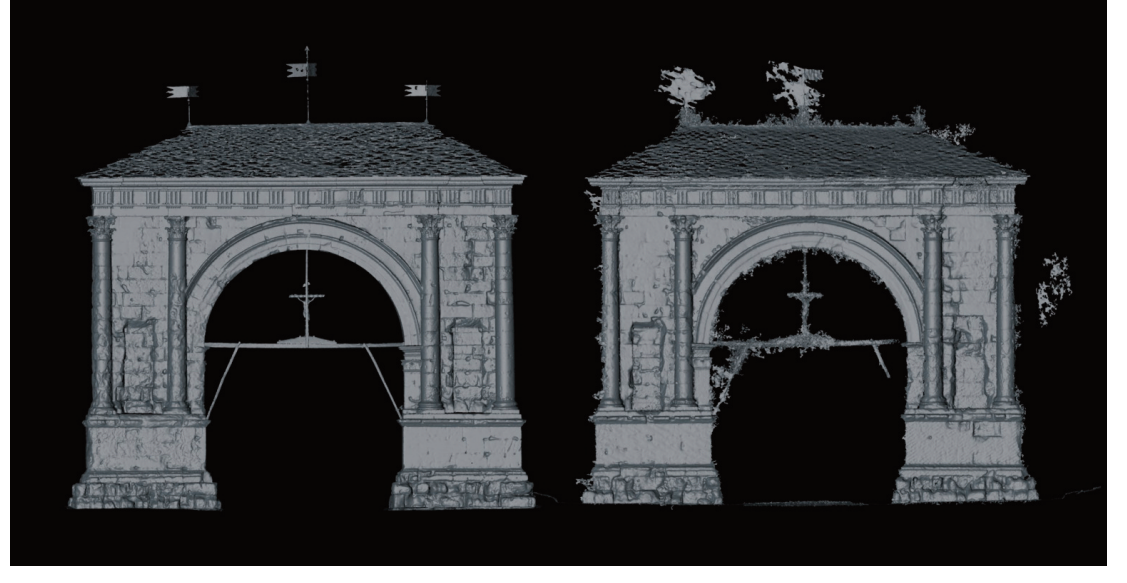

zione al modello tridimensionale della *texture* cromatica e della mappa delle normali. La mappa delle normali viene generata tramite un'operazione di "baking" e consente di attribuire a un modello a basso numero di poligoni le caratteristiche<br>geometriche di una mesh hi poly.

Il risultato finale dopo tutte queste operazioni è un modello leggero e facilmente utilizzabile anche con applicazioni web interattive, ma che al tempo stesso avente caratteristiche geometriche e cromatiche di qualità.

# 4.2 L'Arco di Augusto, Aosta

Un altro caso da prendere in considerazione riguarda l'Arco di Augusto ad Aosta<sup>4</sup>, costruito nel 25 a.C., è da considerarsi, date le dimensioni, una vera e propria architettura.

Negli scorsi anni è stato effettuato un rilievo laserscanner di questo monumento ed una campagna fotografica molto dettagliata utile sia alla texturizzazione che all'analisi del degrado. Il materiale a disposizione consente quindi una comparazione per valutare l'efficacia del rilievo effettuato in SFM

rispetto all'ormai ben noto *laser scanner*. Il test è stato effettuato sul prospetto Nord dell'arco, ricco di vari dettagli geometrici e di elementi decorativi, come cornici, colonne e capitelli corinzi.

Ad una prima analisi dei fotogrammi forniti si nota una buona qualità di immagine, essendo la messa a fuoco in regola e il rumore dello scatto ridotto al minimo. La sovrapposizione tra gli scatti è valida, visto che è indicativamente intorno ad un terzo della superficie.

Quello che invece volge a discapito delle operazioni di foto scansione è che si tratta prevalentemente di foto scattate in maniera ortogonale al prospetto<sup>5</sup>, mentre solitamente in un rilievo di questo tipo destinato alla modellazione vengono effettuate anche a foto angolate in modo completare il dato, dare informazioni di profondità e produrre dei quadri di insieme.

È possibile valutare la qualità della mesh generata con questa procedura andando a confrontarla con la superficie prodotta elaborando il dato laserscanner. Il confronto è stato effettuato tra superPrima che appaia il "divieto di fotorilievo": considerazioni sulla fo

13. Confronto visivo tra il modello generato da dato laserscanner (a sinistra) e quello da foto scansione (a destra).

14. Nuvola di punti generata da fotoscansione. Sono ben visibili di punti di presa dei vari scatti.

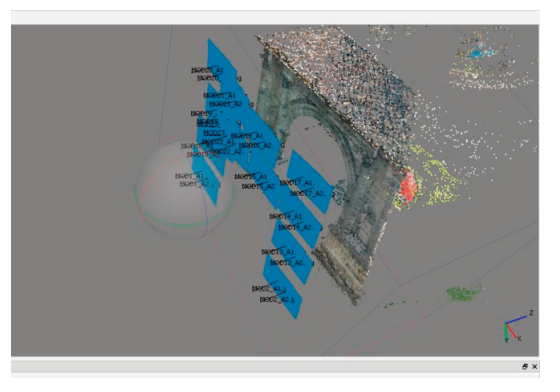

fici con caratteristiche qualitative simili (entrambi i modelli sono costituiti da circa tre milioni di poligoni) andando a effettuare una valutazione dello scostamento dei due modelli.

Come evidenziato dai grafici, l'errore massimo tra le parti campionate si aggira intorno a 1.12 mm, un valore interessante vista l'estensione dell'arco, ma al tempo stesso risulta essere un riferimento valutativo che porta a confermare che le varie foto utilizzate nel software sono valide, ma al tempo stesso si nota la carenza di scatti da inquadratura angolata, come meglio indicato precedentemente.

Infine è bene prendere in considerazione due casi di rilievo più "estremo", ovvero la statua della Venere accovacciata e l'elemento strutturale marmoreo dell'arcata di uno degli ingressi dell'anfiteatro romano di Lucca.

# 4.3 La statua della Venere accovacciata

La statua della Venere (o Afrodite) accovacciata, è stata rinvenuta negli scavi delle Terme con Eliocamino, a Villa Adriana, Tivoli, ed è una scultura

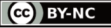

ISSN 1828-5961

### Prima che appaia il "divieto di fotorilievo": considerazioni sulla fo

15. Analisi del discostamento tra il modello generato da dato laserscanner e quello da foto scansione.

# 1.1200 0.9427 0.7653 0.5880 0.4107 A 9353 O OSAS  $-0.0660$ 4.2533 0.4107 -0.5480 6,7653 -0.9427  $-1.1200$ œ.,

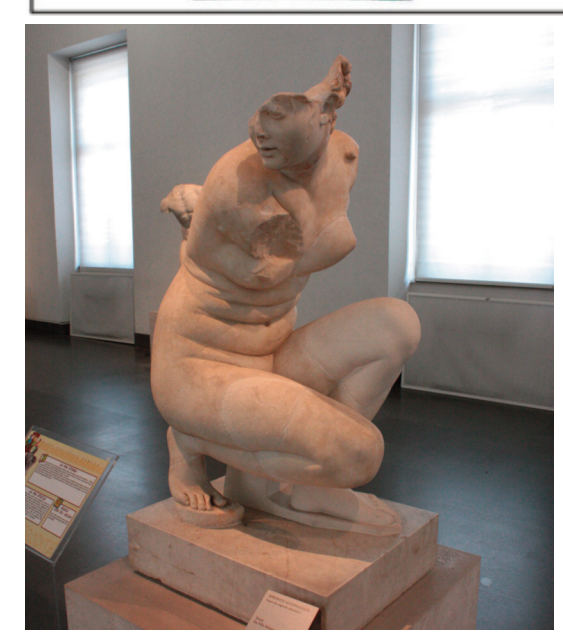

marmorea romana da originale ellenistico risalente dal 117 al 138 d.C.. L'altezza di tale opera è di 106 cm ed è esposta al Museo Nazionale di Palazzo Massimo alle Terme, Roma. Risulta visitabile su tutti i lati, essendo posizionata su un piedistallo nel centro della sala; l'illuminazione artificiale è sufficientemente nitida e non vi sono presenze rilevanti di ombre portate.

Il rilievo è stato eseguito con una fotocamera reflex digitale, ma senza l'utilizzo di cavalletto o di appoggi per stabilizzare la macchina fotografica durante gli scatti. È una situazione particolare presente nella quotidianità di chi compie ricerche, ovvero di trovarsi più o meno casualmente di fronte a un reperto meritevole di analisi e rilievo e di dover effettuare queste operazioni con apparecchiature di fortuna.

Sono stati scattati 32 fotogrammi, che hanno portato a generare una *mesh* poligonale da 2.800.000 triangoli. Analizzando attentamente la geometria di questo modello, risulta evidente la presenza di errori morfologici, come ad esempio l'"escrescenza" sotto la gamba destra, dovuta alla carenza 16. Statua delle Venere Accovacciata. Museo Nazionale di Palazzo Massimo alle Terme, Roma.

di campionamento fotografico in quella zona, nonché la mancanza di levigatezza che si evidenzia in alcune parti della statua modellata.

Queste carenze di precisione in cui la superficie risulta non levigata e rugosa sono dovute alla quantità di rumore presente nelle foto. Purtroppo il divieto di fotografare con il flash (che avrebbe comunque prodotto delle ombre portate) consegue ad effettuare degli scatti con un ISO del sensore elevato, che causa un rumore e una mancanza di nitidezza nelle immagini.

È da considerare comunque che si tratta di un modello di massima utile ad un confronto, ad una archiviazione ai fini della ricerca ed alla comprensione dell'eventuale posizionamento della statua all'interno del complesso termale tiburtino.

ISSN 1828-5961

venere prova 3.psz - Agisoft PhotoSca

 $\begin{array}{rcl}\n\hline\n\text{Quas} & \text{Equation 1:}\n\end{array}\n\quad \text{or} \quad \mathcal{B} \quad \text{Equation 2:}\n\begin{array}{rcl}\n\hline\n\text{Quas} & \text{Equation 3:}\n\end{array}\n\quad \text{Quas} \quad \mathcal{B} \quad \text{Quas} \quad \mathcal{B} \quad \text{Equation 3:}\n\end{array}\n\quad \text{Quas} \quad \mathcal{C} \quad \text{Quas} \quad \mathcal{D} \quad \text{Equation 4:}\n\begin{array}{rcl}\n\hline\n\text{Quas} & \text{Quas} &$ 

## DISEGNARECON 12 - Ottobre 2013 **DISEGNARE CON LA FOTOGRAFIA DIGITALE** DISEGNARE CON LA FOTOGRAFIA DIGITALE DISEGNARE CON LA FOTOGRAFIA DIGITALE DISEGNARE CON LA FOTOGRAFIA DIGITALE DISEGNARE CON LA FOTOGRAFIA DIGITALE DISE

Prima che appaia il "divieto di fotorilievo": considerazioni sulla fotomodellazione

17. Nuvola di punti della statua delle Venere Accovacciata.

18. Mesh texturizzata della statua. Si evidenzia un certo livello di rumore su alcune parti del modello.

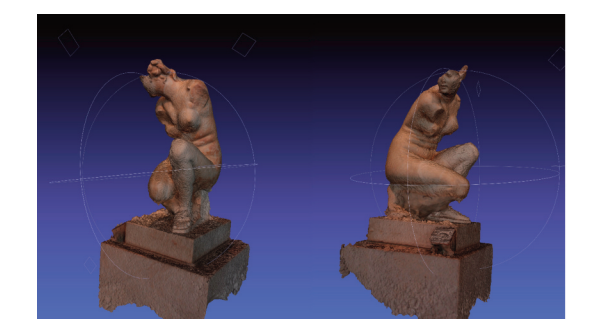

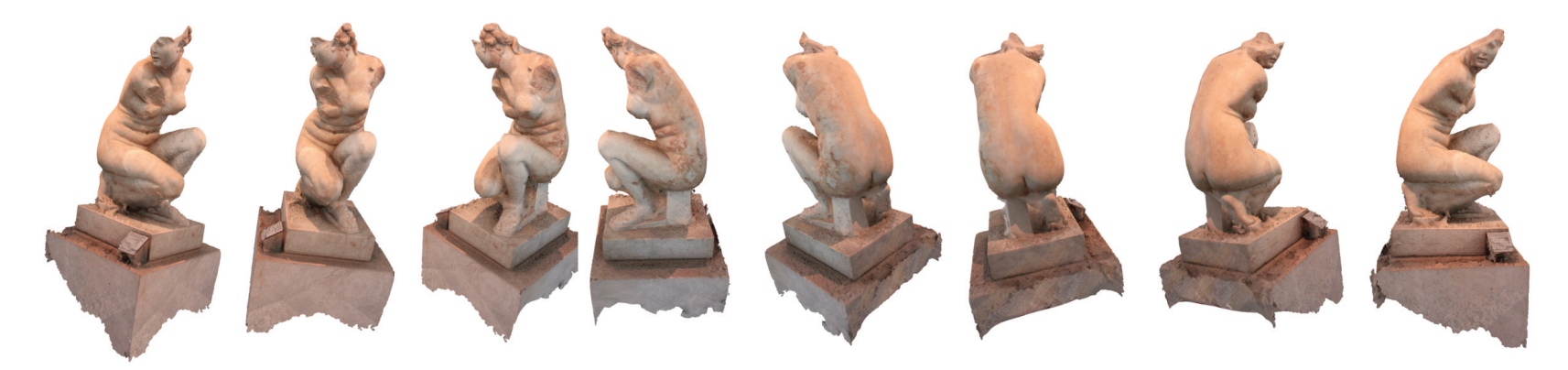

RANNER ANNES

18. Rendering fotorealistico in rotazione intorno alla statua.

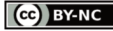

PUCCI DI CONTRA L'ANNO DEL CONTRADICTO DE L'ANNO DE L'ANNO DE L'ANNO DE L'ANNO DE L'ANNO DE L'ANNO DE L'ANNO D

## ISSN 1828-5961

# **DORDOG&PRAXICAGOGAG**

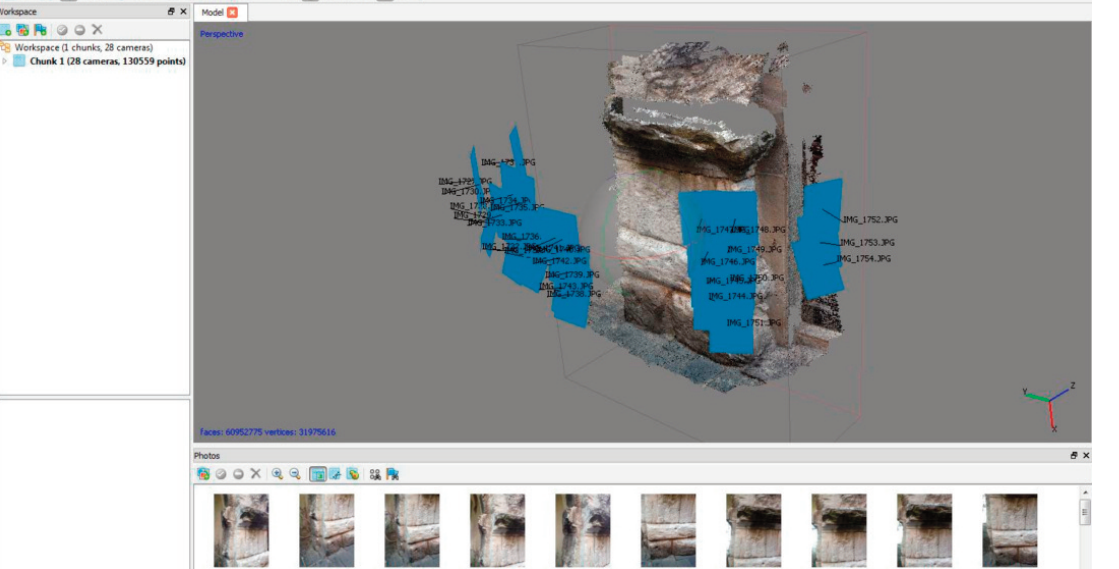

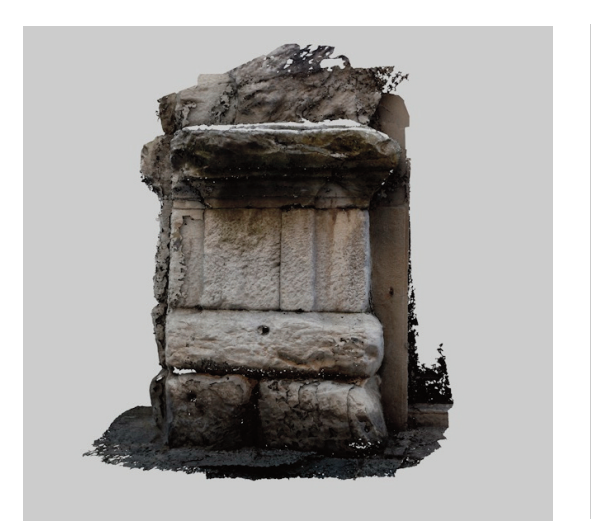

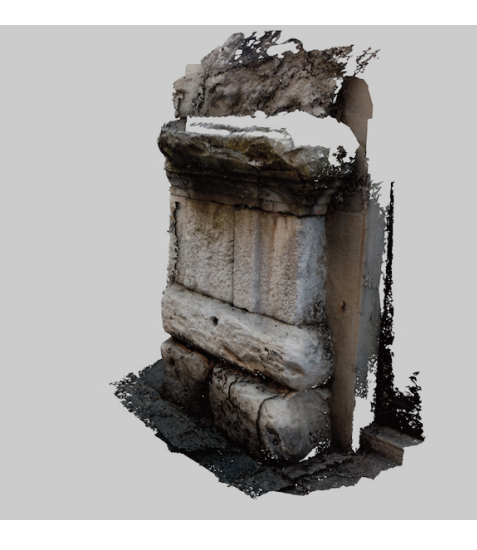

Prima che appaia il "divieto di fotorilievo": considerazioni sulla fotomodellazione

19. Superficie texturizzata dell'elemento architettonico e punti di ripresa nello spazio.

20-21. Rendering fotorealistici da diverse angolazioni. Sono evidenti le parti prive di dato geometrico.

4.4 Elemento architettonico dell'anfiteatro di Lucca

Altro caso risulta essere la foto modellazione della base dell'arcata dell'anfiteatro di Lucca. Posizionata all'esterno della Piazza dell'Anfiteatro, risulta essere testimonianza della struttura romana, andando a indicare una lettura delle proporzioni e delle masse lapidee che costituivano l'antico edificio.

In questa situazione sono state utilizzate delle condizioni limite di rilievo, ovvero l'utilizzo di foto realizzate con uno *smartphone*: la volontà di questo test è di valutare i risultati ed i limiti di un modello generato con un attrezzatura non professionale.

La generazione del modello tridimensionale è stata effettuata utilizzando 28 foto scattate con uno smartphone con una risoluzione di 8 *megapixel*, andando a generare un *mesh* da 60.000.000 poligoni. In seguito la suddetta superficie è stata decimata e portata a 300.000 triangoli e sono state eseguite delle operazioni di *baking* che hanno portato alla generazione di una mappa

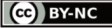

# DISEGNARECON 12 - Ottobre 2013 **DISEGNARE CON LA FOTOGRAFIA DIGITALE DISEGNARE CON LA FOTOGRAFIA DIGITALE DISEGNARE CON LA FOTOGRAFIA DIGITALE**

## ISSN 1828-5961

Prima che appaia il "divieto di fotorilievo": considerazioni sulla fotomodellazione

delle normali campionata dal modello *hipoly*. Il risultato presenta soltanto delle minime imprecisioni sulle superfici, mentre per quanto riguarda le proporzioni e le geometrie dell'intero gruppo marmoreo è evidente una certa efficacia.

# **5. LE CONCLUSIONI**

Gli ultimi casi descritti portano a comprendere la versatilità di questo processo, andando a produrre risultati soddisfacenti con attrezzature ridotte al minimo.

È bene precisare che l'ambito della foto modellazione è in continuo sviluppo, sia riguardo alle migliorie fornite dagli sviluppatori software, ma anche dai criteri di rilievo e dalle metodologie di elaborazione dei dati da parte dei tecnici operatori. È rilevante andare a considerare il livello di dettaglio prodotto da un rilievo effettuato con attrezzature professionali o sistemi da studio fotografico, già ad una prima analisi visiva è ben leggibile il dettaglio di un fregio o di un'architettura. I modelli generati sono una vera e propria base di disegno: da esso possono essere prodotte viste tridimensionali ed animazioni multimediali, ma al tempo stesso elaborati bidimensionali misurabili, che sono il fine di ogni rilievo.

Questo processo rappresenta inoltre il moderno taccuino del rilevatore, come dimostrato, è sufficiente munirsi di una sola fotocamera o addirittura di uno smartphone o di un tablet per acquisire il materiale fotografico necessario per "appuntare" nel proprio archivio un modello di massima ma efficace di un reperto utile alle ricerche.

## NOTE

[1] L'attrezzatura necessaria per questo tipo di campagna fotografica è del tutto simile a quella per le foto in studio.

Inoltre può essere utile minursi di un notebook con installato il software SFM per verificare sia la qualità delle foto, andando a valutare la messa a fuoco e la nitidezza, ed al tempo stesso fare dei primi test di foto modellazione per verificare la copertura completa del campionamento.

[2] Si ringrazia la Pontificia Commissione di Archeologia Sacra ed in particolare la dott.ssa Barbara Mazzei per aver concesso l'utilizzo del materiale.

[3] È evidente che una sorprendente quantità di poligoni è indice di un buon campionamento fotografico, ma al tempo stesso risulta poco gestibile dai qualsiasi hardware commerciale. Risulta difatti necessaria una decimazione al fine di avere un dato piuttosto ricco di informazioni ma al tempo stesso editabile. È comunque da precisare che i sistemi di fotocampionamento generano anche numerosi poligoni non appartenenti all'elemento da rilevare, quindi, dopo una buona pulizia del modello il numero di triangoli scende rapidamente.

[4] Si ringrazia il dott. Lorenzo Appolonia del Dipartimento di Soprintendenza per i beni e le attività culturali di Aosta per aver concesso l'utilizzo del materiale.

[5] La caratteristica interessante di questo caso di foto rilievo ricade nell'ortogonalità degli scatti effettuati nella parte elevata dell'edificio. Probabilmente è stata utilizzata una piattaforma aerea per effettuare queste fotografie.

## BIBLIOGRAFIA

Guidi G., Russo M. , Beraldin J.A., (2010), Acquisizione 3D e modellazione poligonale, McGraw-Hill Companies

Egels Y., Kasser M., (2010), Digital Photogrammetry, CRC Press

Kraus K., (2007), Photogrammetry: Geometry from Images and Laser Scans, Volume 1, Walter de Gruyter

Micheletti A., (2010), iPhone Photography & Video For Dummies, John Wiley & Sons

Remondino F. , El-Hakim S. , (2006), Image-based 3D Modelling: A Review. The Photogrammetric Record, 21: 269–291

Rodríguez-Navarro P. , (2012), "Automated Digital Photogrammetry versus the systems based on active 3D sensors", Revista EGA, nº. 20, año 17, Valencia, pp. 100- 111

Verdiani G. (editor), (2012), Il ritorno all'immagine, nuove procedure image based per il Cultural Heritage, lulu.com

Von Gruber O. , (1932), Photogrammetry: collected lectures and essays,Chapman & Hall